# JDR.jl: Interactively Analyzing the RPKI MAT-WG @RIPE 82 - virtual

Luuk Hendriks

### Introducing

luuk@nlnetlabs.nl

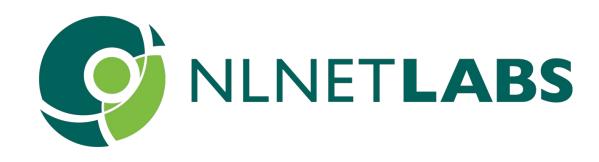

TL;DR: iterative and somewhat performant way.

# we want to explore data published in the RPKI in an interactive,

Resource Public Key Infrastructure, a public, distributed repository containing attestations with regards to routing intents.

"ASN 211321 is authorized to announce prefix 2001:db8:123::/48"

Comprised of X509 certificates (listing INR resources), CMS manifests (listing files), X509 CRLs, and ROAs (also CMS format).

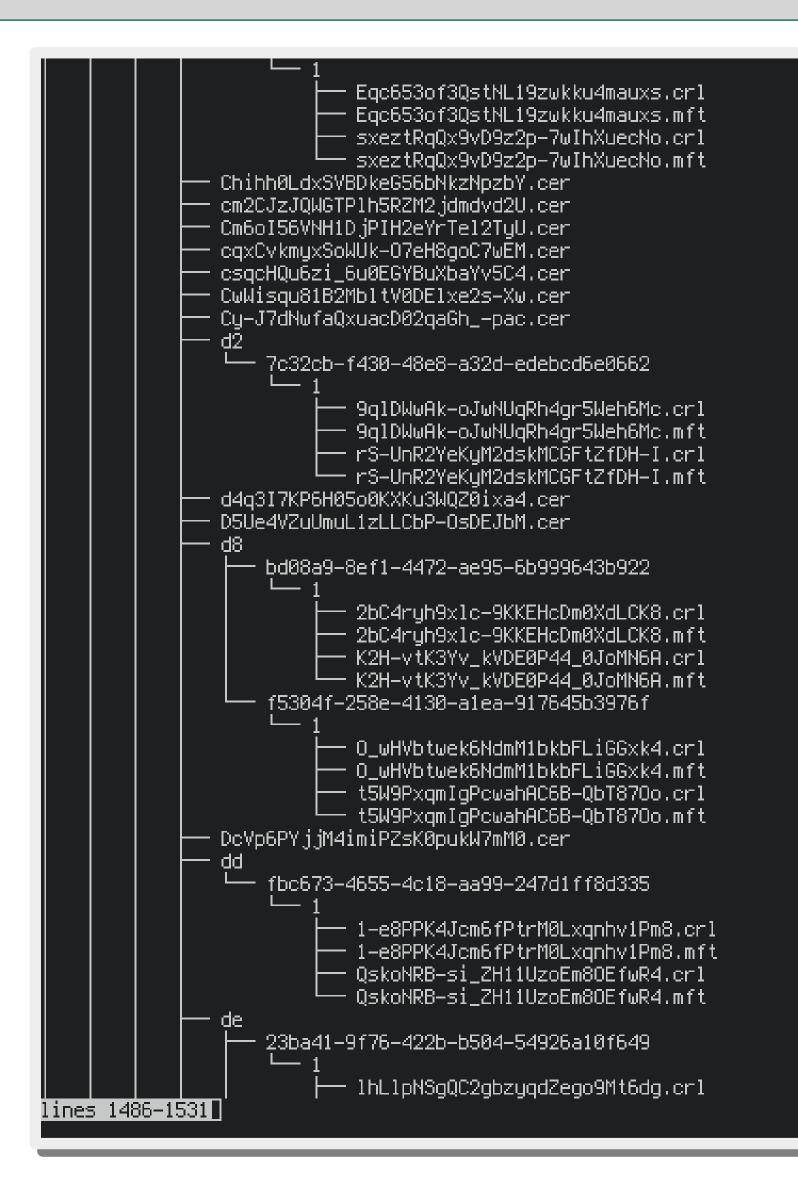

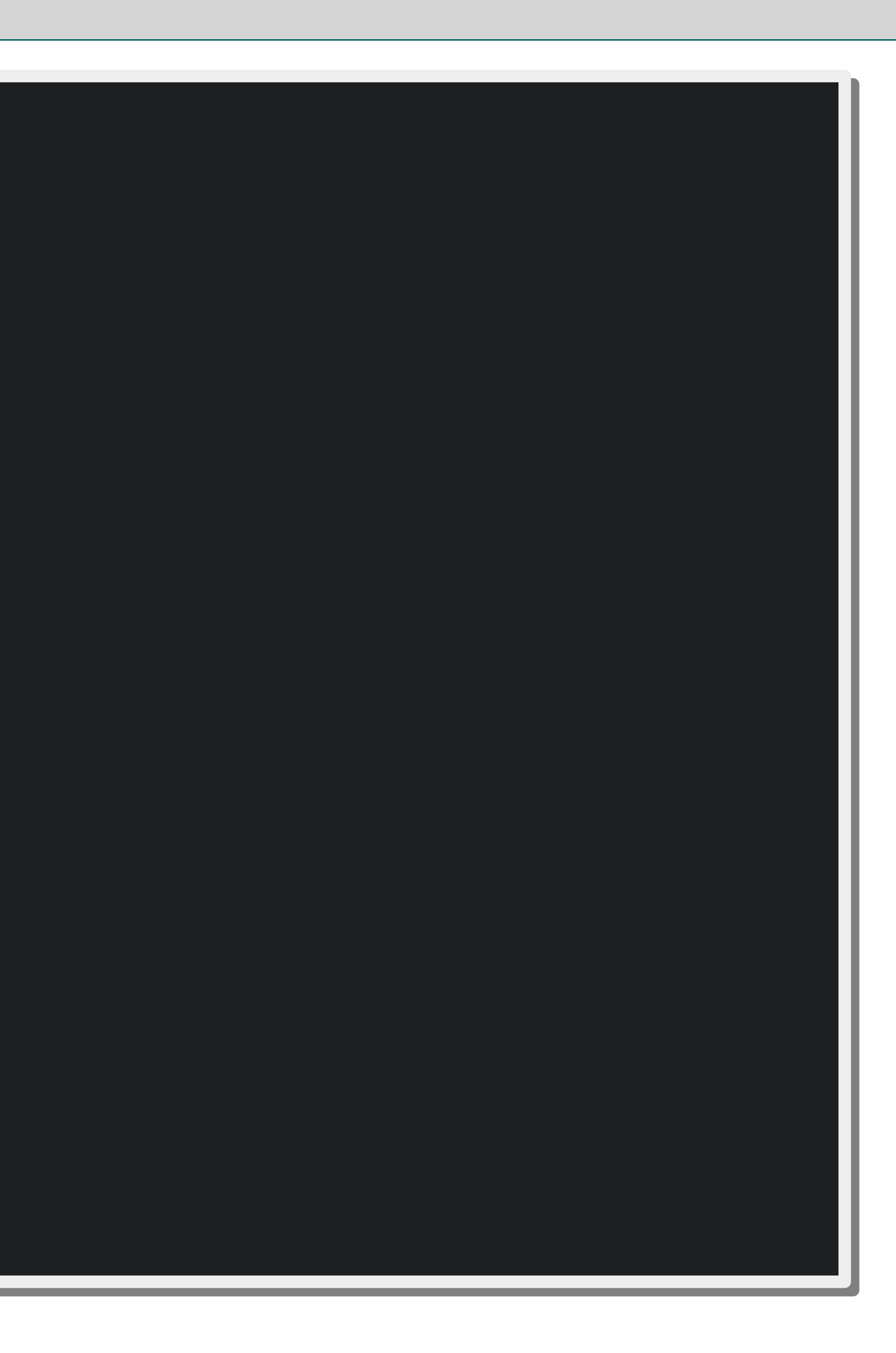

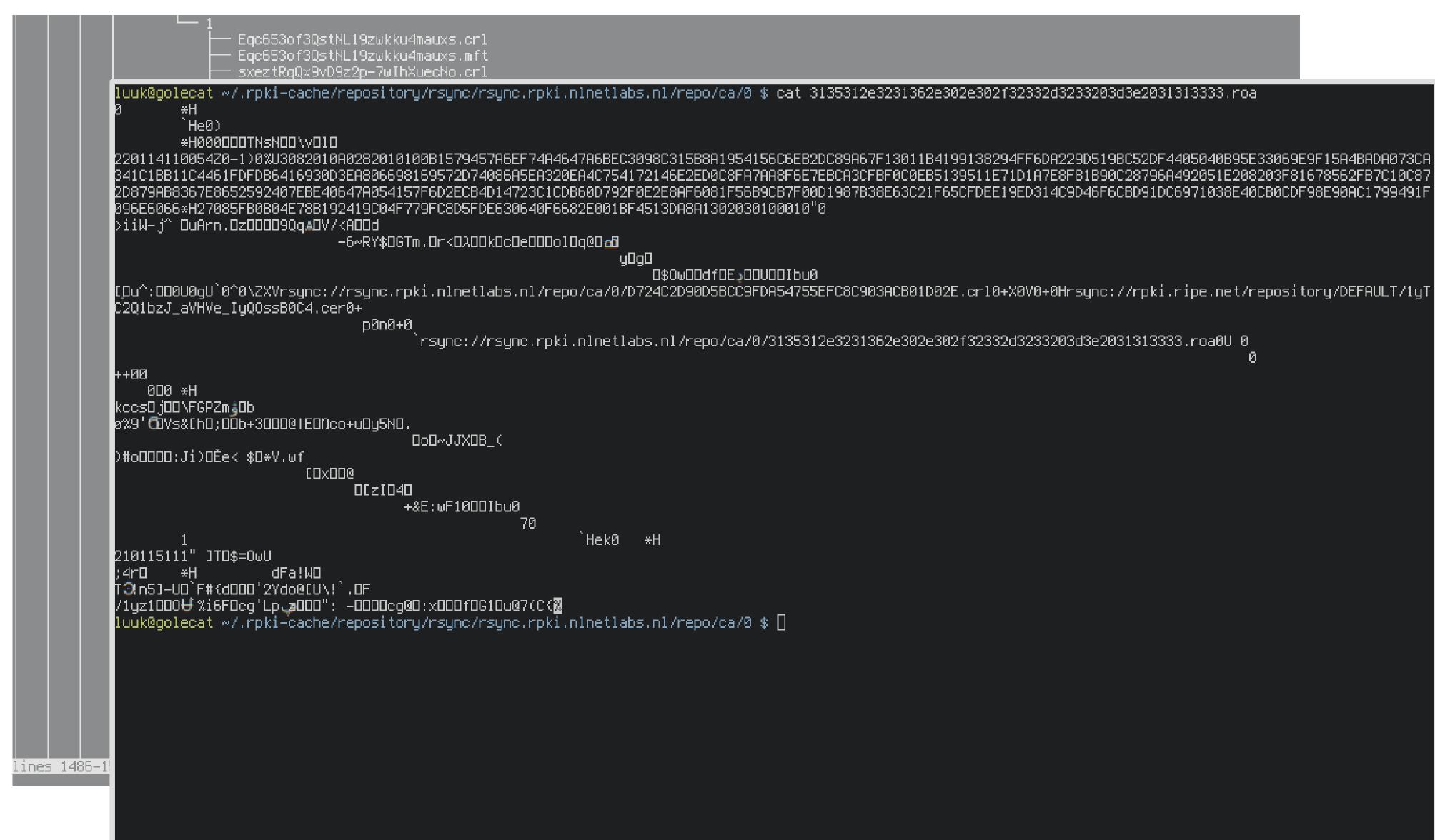

`rsync://rsync.rpki.nlnetlabs.nl/repo/ca/0/3135312e3231362e302e302f32332d3233203d3e2031313333.roa0U\_0\_

0

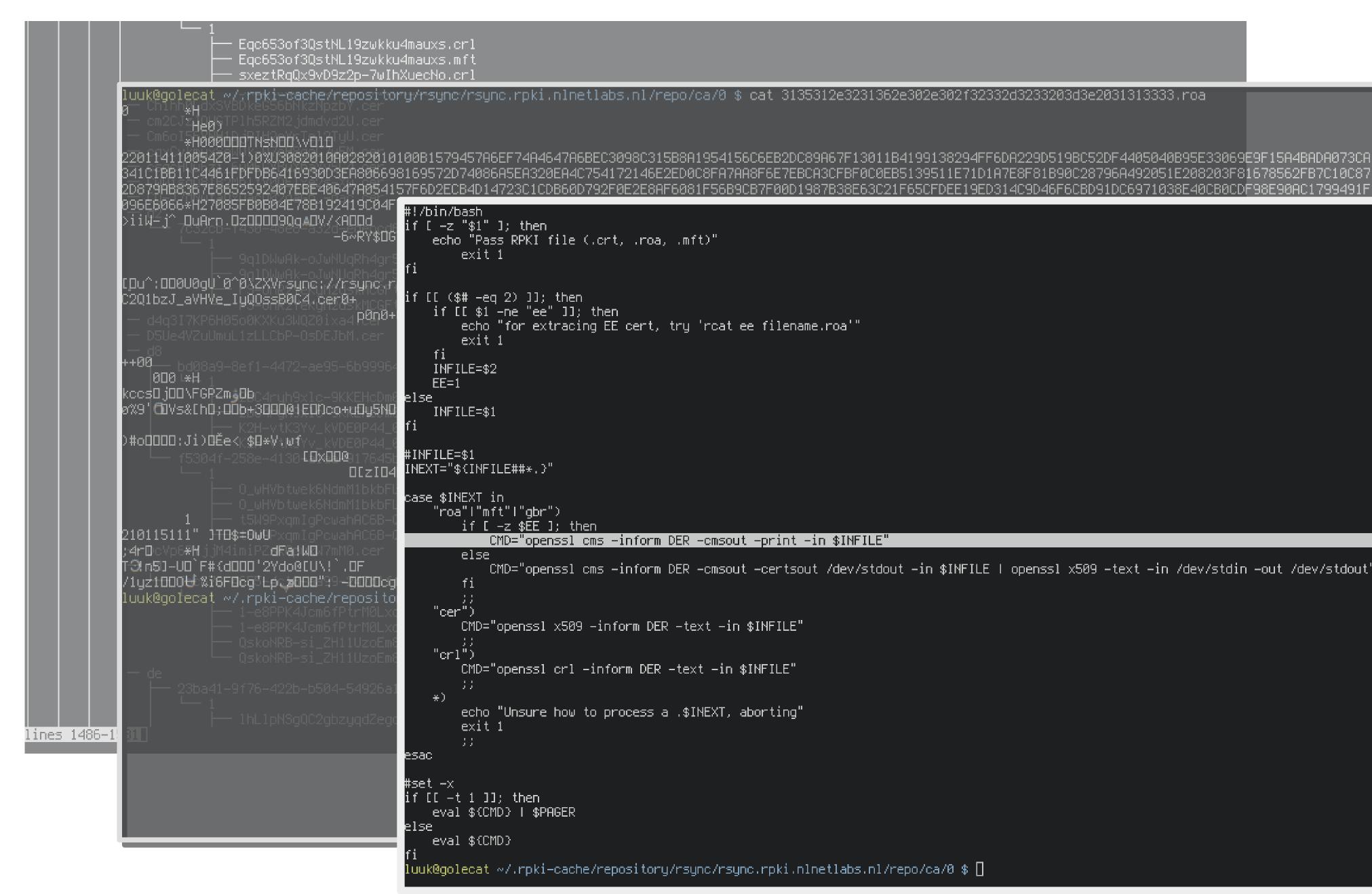

CMD="openssl cms -inform DER -cmsout -certsout /dev/stdout -in \$INFILE | openssl x509 -text -in /dev/stdin -out /dev/stdout"

|                             | └── 1<br>⊨── Eqc653of3QstNL19zwkku4mauxs.crl                               |
|-----------------------------|----------------------------------------------------------------------------|
|                             | CMS_ContentInfo:                                                           |
|                             | contentType: pkcs7-signedData (1.2.840.113549.1.7.2)                       |
| luuk@go                     | d.signedData:                                                              |
| R Chin                      | version: 3                                                                 |
| - cm20                      | digestAlgorithms:                                                          |
| — Стбо                      | algorithm: sha256 (2.16.840.1.101.3.4.2.1)                                 |
| 2201141                     | parameter: <absent></absent>                                               |
| 341C1BB                     |                                                                            |
| 2D879AB                     |                                                                            |
| 096E506                     |                                                                            |
| >iiW=j^                     |                                                                            |
| VIIM <u>-</u> J             | 0000 - 30 16 02 02 04 6d 30 10-30 0e 04 02 00 01 30 0m0.0                  |
|                             | 000f - 08 30 06 03 04 01 97 d8-00 .0                                       |
|                             | certificates:                                                              |
| rn                          | d.certificate:                                                             |
| [[Du^;00<br>20015-1         |                                                                            |
| C2Q1bzJ                     |                                                                            |
| — d4q3                      | serialNumber: 0x54B6144E734E8EC6F6F014865C76ABF0D9146CCC                   |
| — D5Ue                      | signature:                                                                 |
|                             | algorithm: sha256WithRSAEncryption (1.2.840.113549.1.1.11)                 |
| ++00<br>000                 | parameter: NULL                                                            |
| 000<br>Коос П. 4            | issuer: CN=d724c2d90d5bcc9fda54755efc8c903acb01d02e                        |
| kccsDjD<br>ø%9' <b>C</b> DV | validity:                                                                  |
| 0 KB (11)                   |                                                                            |
| )#o0000                     | notAfter: Jan 14 11:00:54 2022 GMT                                         |
| 7#00000                     | subject: CN=3082010A0282010100B1579457A6EF74A4647A6BEC3098C315B8           |
|                             | CA341C1BB11C4461FDFDB6416930D3EA806698169572D74086A5EA320EA4C754172146E2ED |
|                             | 872D879AB8367E8652592407EBE40647A054157F6D2ECB4D14723C1CDB60D792F0E2E8AF68 |
|                             | 1FD96E60667F27085FB0B04E78B192419C04F779FC8D5FDE630640F6682E001BF4513DA8A: |
|                             | key;                                                                       |
| 2101151                     | algor:                                                                     |
| ;4rDcVp                     | algorithm: rsaEncryption (1.2.840.113549.1.1.1)                            |
| TO(n5)-                     | parameter: NULL                                                            |
| /1yz180                     | public_key: (0 unused bits)                                                |
| luuk@go                     | 0000 - 30 82 01 0a 02 82 01 01-00 b1 57 94 57 a6 0                         |
| Tuakego                     | 000e – ef 74 a4 64 7a 6b ec 30-98 c3 15 b8 a1 95 .t.dzk.0                  |
|                             | 001c - 41 56 c6 eb 2d c8 9a 67-f1 30 11 b4 19 91 AVg                       |
|                             | 002a - 38 29 4f f6 da 22 9d 51-9b c5 2d f4 40 50 8)0".Q                    |
|                             | 0038 – 40 b9 5e 33 06 9e 9f 15-a4 ba da 07 3c a3 0.^3                      |
| — de                        | 0046 - 41 c1 bb 11 c4 46 1f df-db 64 16 93 0d 3e AF                        |
|                             | 0054 - a8 06 69 81 69 57 2d 74-08 6a 5e a3 20 eai.iW-t                     |
|                             | 0062 – 4c 75 41 72 14 6e 2e d0–c8 fa 7a a8 f6 e7 LuAr.n                    |
|                             | 0070 – eb ca 3c fb f0 c0 eb 51–39 51 1e 71 d1 a7 <q9< th=""></q9<>         |
| lines 1486-1 81             | 007e - e8 f8 1b 90 c2 87 96 a4-92 05 1e 20 82 03                           |
|                             | 008c - f8 16 78 56 2f b7 c1 0c-87 2d 87 9a b8 36xV/                        |
|                             | 009a - 7e 86 52 59 24 07 eb e4-06 47 a0 54 15 7f ~~.RY\$                   |
|                             | 00a8 — 6d 2e cb 4d 14 72 3c 1c-db 60 d7 92 f0 e2 mM.r<.                    |
|                             | lines 1-43                                                                 |
|                             |                                                                            |
|                             | else                                                                       |
|                             | eval \${CMD}                                                               |
|                             |                                                                            |
|                             | luuk@golecat ~/.rpki-cache/repository/rsync/rsync.                         |

....0

B8A1954156C6EB2DC89A67F13011B4199138294FF6DA229D519BC52DF4405040B95E33069E9F15A4BADA073 ED0C8FA7AA8F6E7EBCA3CFBF0C0EB5139511E71D1A7E8F81B90C28796A492051E208203F81678562FB7C10C 6081F56B9CB7F00D1987B38E63C21F65CFDEE19ED314C9D46F6CBD91DC6971038E40CB0CDF98E90AC179949 A130203010001

.rpki.nlnetlabs.nl/repo/ca/0 \$ 📋

|                 | └── 1<br>├── Eac653of30stNL19zwkku4mauxs.crl                             |      |
|-----------------|--------------------------------------------------------------------------|------|
|                 |                                                                          |      |
|                 | CMS_ContentInfo:<br>contentType: pkcs7-signedData (1.2.840.113549.1.7.2) |      |
| 1 mil/0aa       |                                                                          |      |
| luuk@ga         |                                                                          |      |
| e - cm20        | version: 3                                                               |      |
| — Cm6o          | digestAlgorithms:                                                        |      |
|                 | algorithm: sha256 (2.16.840.1.101.3.4.2.1)                               |      |
| 2201141         |                                                                          |      |
| 341C1BB         | encapContentInfo:                                                        |      |
| 2D879AB         | eContentType: undefined (1.2.840.113549.1.9.16.1.24)                     |      |
| 0966606         | eContent:                                                                |      |
| >iik≓j^         | 0000 - 30 16 02 02 04 6d 30 10-30 0e 04 02 00 01 30 0m0.0                |      |
|                 | 000f - 08 30 06 03 04 01 97 d8-00 .0                                     |      |
|                 | certificates:                                                            |      |
|                 | d.certificate:                                                           |      |
| (Du^:00         |                                                                          |      |
| C2Q1bzJ         |                                                                          |      |
|                 |                                                                          |      |
| — d4q3          | serialNumber: 0x54B6144E734E8EC6F6F014865C76ABF0D9146CCC                 |      |
| — D5Ue          | signature:                                                               |      |
| —d8             | algorithm: sha256WithRSAEncryption (1.2.840.113549.1.1.11)               |      |
| ++00            | parameter: NULL                                                          |      |
| 000             |                                                                          |      |
| kccs0j0         |                                                                          |      |
| ø%9 ' ŒĪV       | notBefore: Jan 15 10:55:54 2021 GMT                                      |      |
|                 | notAfter: Jan 14 11:00:54 2022 GMT                                       |      |
| )#o0000         | subject: CN=3082010A0282010100B1579457A6EF74A4647A6BEC3098C315           | 5B   |
|                 | CA341C1BB11C4461FDFDB6416930D3EA806698169572D74086A5EA320EA4C754172146E2 |      |
|                 | 872D879AB8367E8652592407EBE40647A054157F6D2ECB4D14723C1CDB60D792F0E2E8AF |      |
|                 | 1FD96E60667F27085FB0B04E78B192419C04F779FC8D5FDE630640F6682E001BF4513DA8 |      |
|                 | key:                                                                     |      |
|                 | algor:                                                                   |      |
| 2101151         | algorithm: rsaEncryption (1.2.840.113549.1.1.1)                          |      |
| ;∕4r®eVp        |                                                                          |      |
| T-9(n5)-        | parameter: NULL<br>sublic kavy (Queused bite)                            |      |
| /1yz180         | pablic_kcg; (o anabca bitb)                                              |      |
| luuk@go         |                                                                          |      |
| Tookego         |                                                                          |      |
|                 | 001c - 41 56 c6 eb 2d c8 9a 67-f1 30 11 b4 19 91 AV                      |      |
|                 | 002a - 38 29 4f f6 da 22 9d 51-9b c5 2d f4 40 50 8)0"                    |      |
|                 | 0038 – 40 b9 5e 33 06 9e 9f 15-a4 ba da 07 3c a3 0.^3                    |      |
| — do            | 0046 - 41 c1 bb 11 c4 46 1f df-db 64 16 93 0d 3e AF                      |      |
|                 | 0054 - a8 06 69 81 69 57 2d 74-08 6a 5e a3 20 eai.iW-                    | -t   |
|                 | 0062 – 4c 75 41 72 14 6e 2e d0–c8 fa 7a a8 f6 e7 LuAr.n                  |      |
|                 | 0070 – eb ca 3c fb f0 c0 eb 51–39 51 1e 71 d1 a7                         | . Q' |
|                 | 007e – e8 f8 1b 90 c2 87 96 a4-92 05 1e 20 82 03                         |      |
| lines 1486-1 B1 | 008c - f8 16 78 56 2f b7 c1 0c-87 2d 87 9a b8 36xV/.                     |      |
|                 | 009a - 7e 86 52 59 24 07 eb e4-06 47 a0 54 15 7f ~~.RY\$.                |      |
|                 | 00a8 - 6d 2e cb 4d 14 72 3c 1c-db 60 d7 92 f0 e2 mM.r.                   |      |
|                 | lines 1-43                                                               | ~ 1  |
|                 |                                                                          |      |
|                 |                                                                          |      |
|                 | else<br>eval \${CMD}                                                     |      |
|                 | fi                                                                       |      |
|                 | luuk@golecat ~/.rpki-cache/repository/rsync/rsyn                         | С.   |
|                 |                                                                          |      |

....0

588A1954156C6EB2DC89A67F13011B4199138294FF6DA229D519BC52DF4405040B95E33069E9F15A4BADA073 2ED0C8FA7AA8F6E7EBCA3CFBF0C0EB5139511E71D1A7E8F81B90C28796A492051E208203F81678562FB7C10C 56081F56B9CB7F00D1987B38E63C21F65CFDEE19ED314C9D46F6CBD91DC6971038E40CB0CDF98E90AC179949 3A130203010001

:.rpki.nlnetlabs.nl/repo/ca/0 \$ 📋

Fetch all the data from the RPKI, E.g. in an interactive shell (REPL), notebooks (Jupyter)

- plow through it locally/offline in an iterative, explorative manner.

Imagine: RP software giving a non-descriptive error 'some.mft is kaputt'. Find the MFT. Then how to find its CER? And then how to find all the ROAs below that CER, possibly via subordinate CAs?

A Julia (.jl) package allowing to do all these things.

Julia is an interpreted-JIT-compiled language, enabling the performance.

plain RPKI files into something we can easily analyse.

- interactive part (and thus notebooks) while still offering great

We'll see what components make up JDR.jl, and how they convert

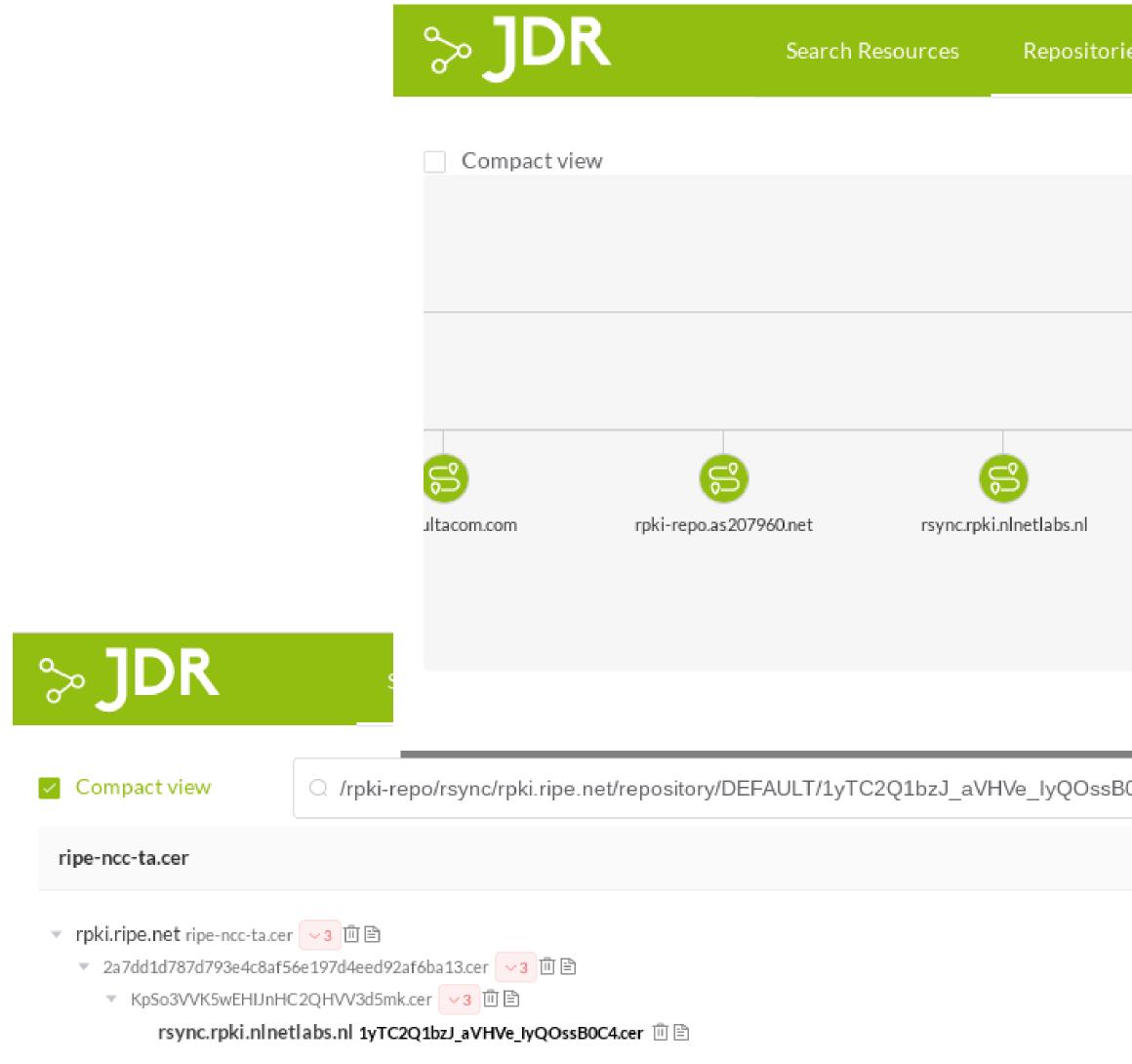

### 1yTC2Q1bzJ\_aVHVe\_lyQOssB0C4.cer

/rpki-repo/rsync/rpki.ripe.net/repository/DEFAULT/1yTC2Q1bzJ\_aVHVe\_IyQOssB0C4.cer

| es                        |                                                                            | pdat |
|---------------------------|----------------------------------------------------------------------------|------|
|                           |                                                                            |      |
|                           |                                                                            |      |
|                           |                                                                            |      |
|                           |                                                                            |      |
|                           |                                                                            |      |
|                           | 0+3                                                                        |      |
|                           | rpki.ripe.net                                                              |      |
| 6                         |                                                                            |      |
| rpki.admin.freerangecloud | .cor rpki.rpkitest.ml chloe.sobornost.net                                  |      |
|                           | 2 WARNINGS                                                                 |      |
|                           | <ul> <li>SEQUENCE (1041856)</li> </ul>                                     |      |
|                           | contentType OID (9)                                                        |      |
| )C4.cer                   | <ul> <li>content [0] (1041840)</li> </ul>                                  |      |
| 7C4.cei                   | <ul> <li>signedData SEQUENCE (1041835)</li> </ul>                          |      |
|                           | version INTEGER (1)                                                        |      |
|                           | <ul> <li>digestAlgorithms SET (15)</li> </ul>                              |      |
|                           | <ul> <li>digestAlgorithm SEQUENCE (13)</li> </ul>                          |      |
|                           | OID (9) 2.16.840.1.101.3.4.2.1<br>NULL (0) parameters MUST be absent (R    |      |
|                           | NULL (0) parameters MUST be absent (R<br>encapContentInfo SEQUENCE (104016 |      |
|                           | eContentType (MFT) OID (11)                                                | ,,,  |
|                           | <ul> <li>eContent [0] (1040149)</li> </ul>                                 |      |
|                           | <ul> <li>OCTETSTRING (1040144)</li> </ul>                                  |      |
|                           | <ul> <li>manifest SEQUENCE (104013)</li> </ul>                             | 9)   |

- manifestNumber INTEGER (2)
  - thisUpdate GENTIME (15)

### https://jdr.nlnetlabs.nl

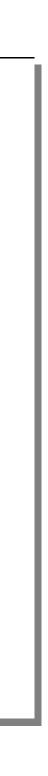

# JDR.jl `tree -L 3 src/`

- ASN1
- PKIX
- RPKI
- Common
- Webservice

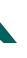

# JDR.jl `tree -L 3 src/`

- ASN1: decoding the RPKI files, creating ASN.1 structures
- two modules above
- Common: Helper types and functions
- Webservice: API endpoints for jdr.nlnetlabs.nl

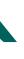

### PKIX : validate and enrich the ASN.1 structures (X509 and CMS), highlighting errors and extracting information, all RPKI specific

### RPKI: datastructures/types/functions to work with the results of the

# Demo / notebook

1) Determining all affected prefixes under a broken manifest 2) Finding unused resources/entitlements 3) Historical analysis Follow along at https://jdr.nlnetlabs.nl/notebook

# What's coming

- •Processing files (likely) belonging to *missing* manifests
- •Fetching RPKI files without depending on Routinator, add RRDP support
- time, or processing historical data with a custom `now()`
- •More docs, increase test coverage, more docs

•Focus on the 'time' aspect, e.g. seeing changes between two points in

## References

code + docs: https://github.com/NLnetLabs/JDR.jl notebook: https://jdr.nlnetlabs.nl/notebook

RPKI: https://rpki.readthedocs.io/en/latest/ Julia: https://julialang.org/

# a big Thank you !

### to the RIPE NCC Community Projects Fund, enabling us to carry out this work.

# JDR.jl: Interactively Analyzing the RPKI MAT-WG @RIPE 82 - virtual

Luuk Hendriks

luuk@nlnetlabs.nl

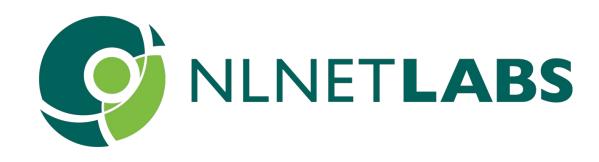